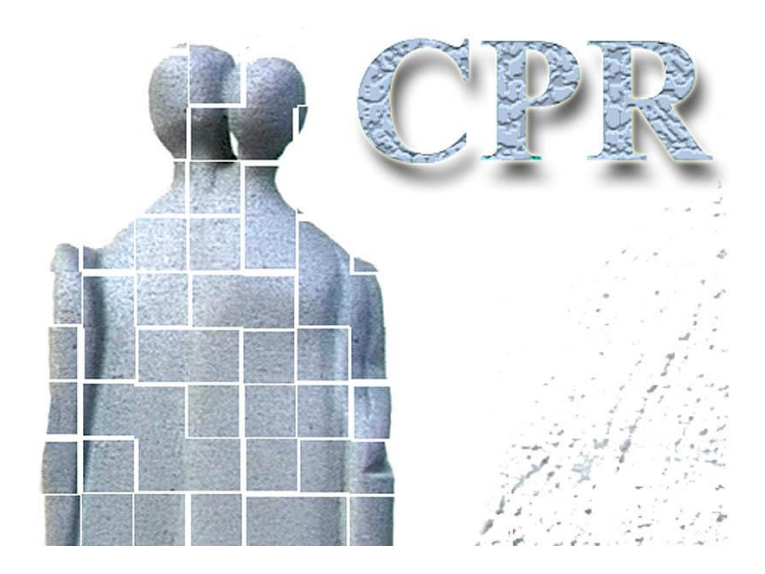

**Manual**

**on**

**CPR services**

**Annex 5**

**Logon and general use of CPR services, programming guidelines**

**CPR Office** Website: www.cpr.dk

#### *Document information*

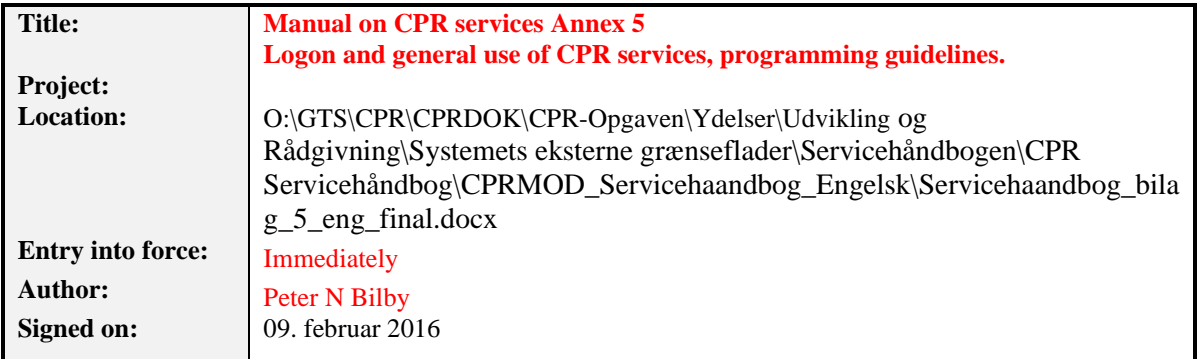

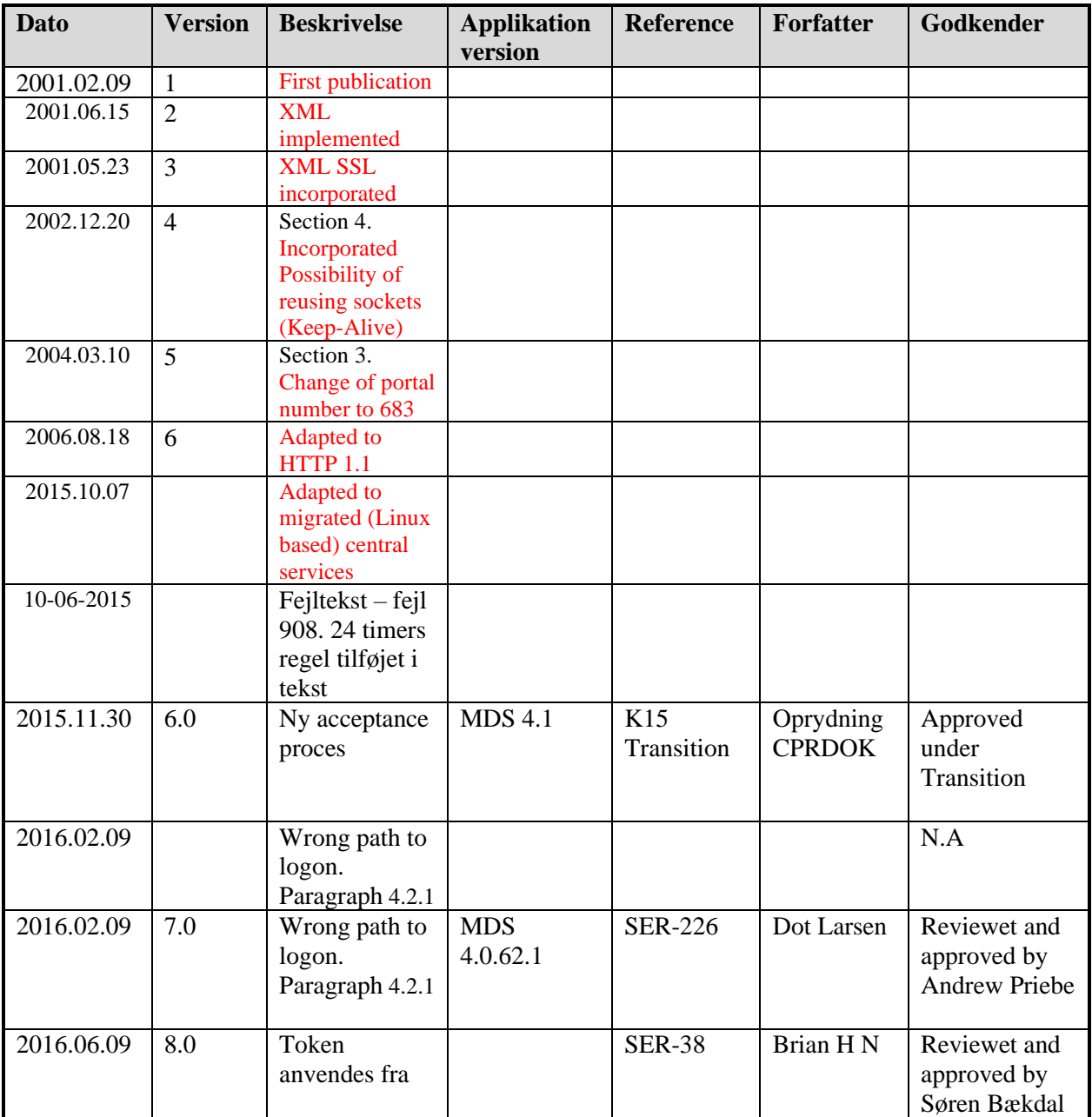

*Flgsnr. 045*

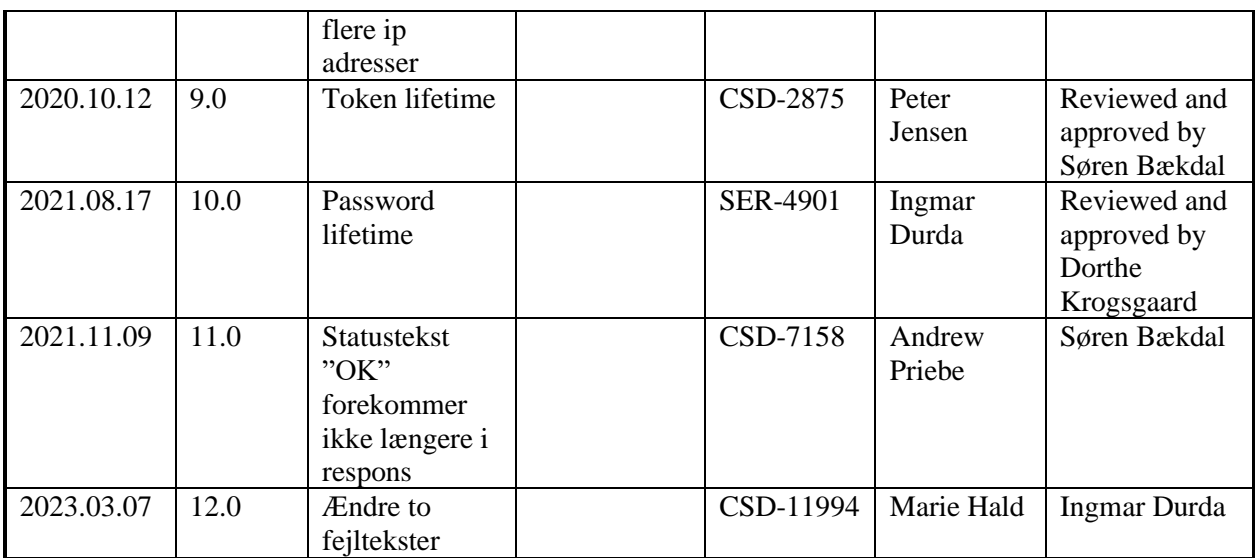

# *Table of contents*

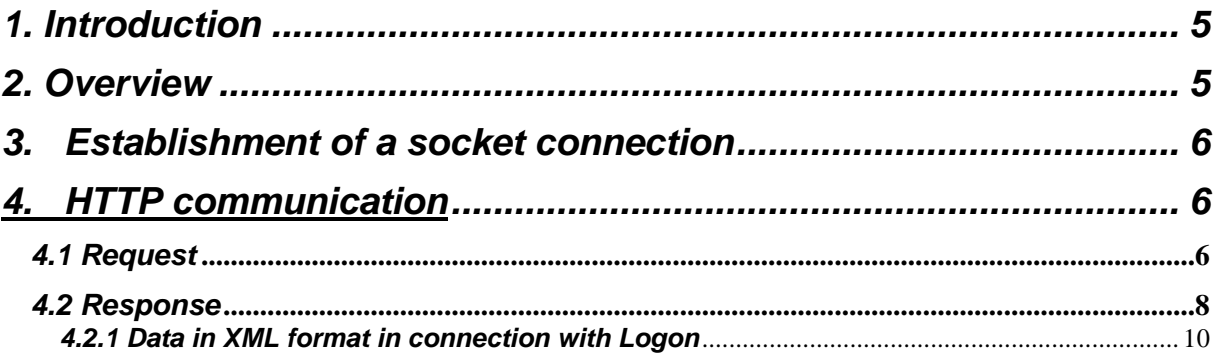

# *1. Introduction*

The following section describes how the client establishes connection, and logs on to the CPR server.

## *2. Overview*

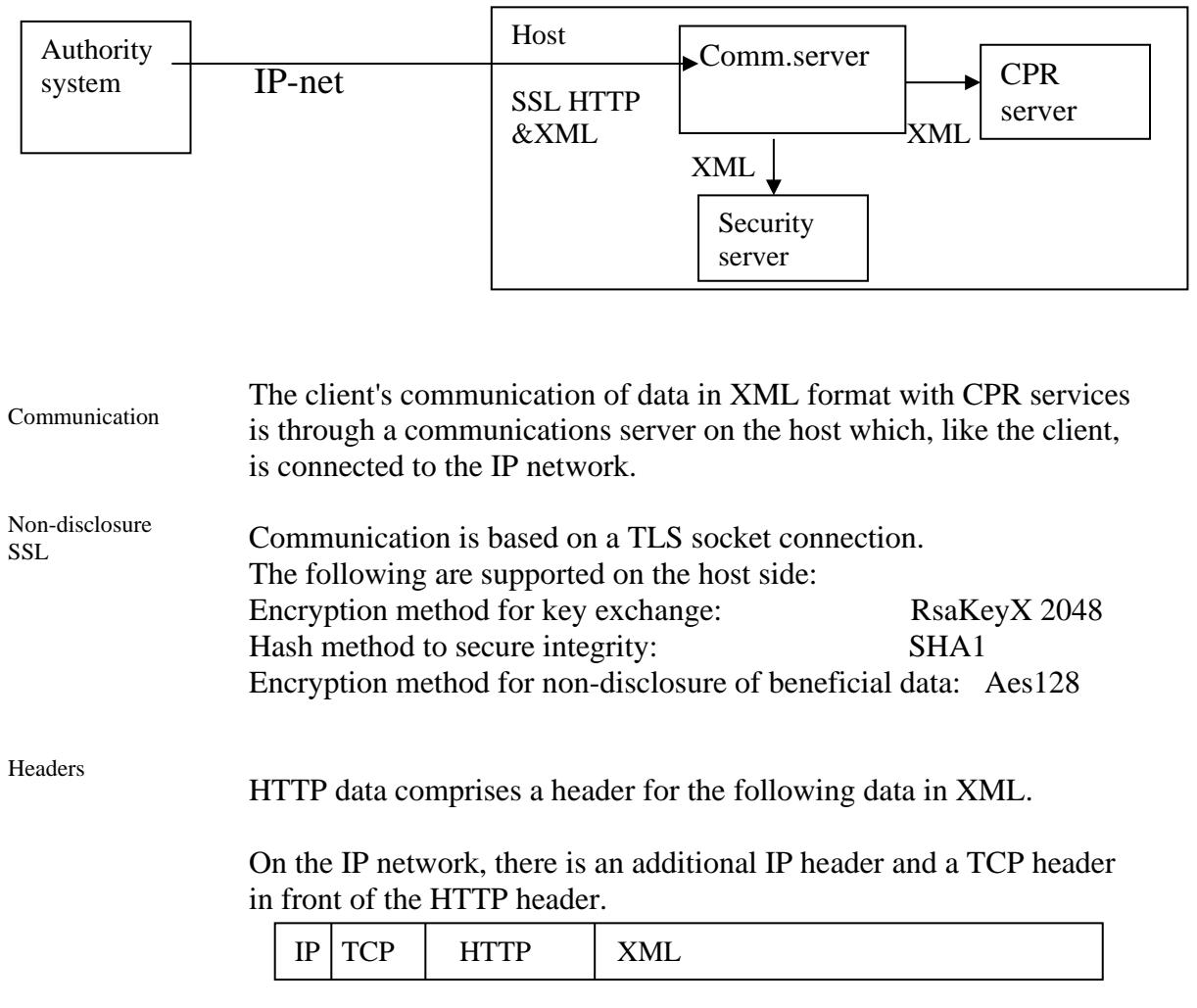

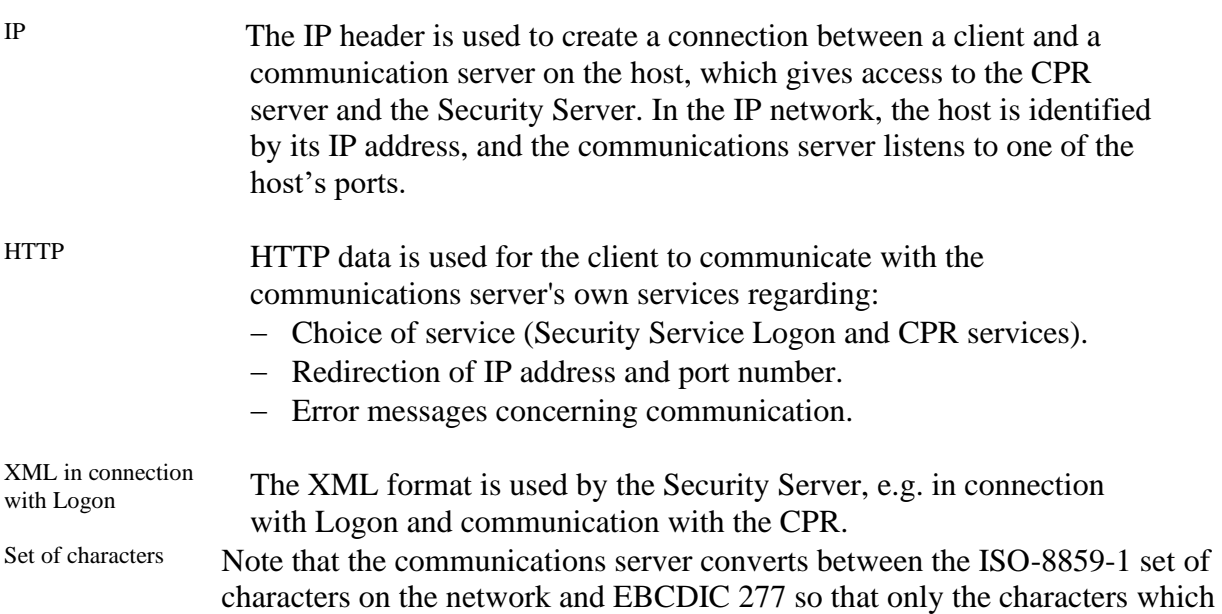

*Flgsnr. 045*

are common for these two sets of characters can be processed by the other parts of the server. If other characters are received, this will result in an error message.

• In practice, a PC can be configured to use the set of characters cp=850, but only the characters common with ISO-8859-1 and EBCDIC 277 may be used.

### *3. Establishment of a socket connection*

Calling the CPR server

Before dialogue is established, a socket connection must be established over the IP network between the client and an environment behind the CSC communications server.

Environment <IP-name>:<Port> Production <https://gctp.cpr.dk/cpr-online-gctp/gctp:443> Demo <https://gctp-demo.cpr.dk/cpr-online-gctp/gctp:443>

In the CSC name server, all IP names point towards the IP number 147.29.101.6 and In DEMO it points towards 147.29.101,23

Logon and each subsequent transaction uses its own socket connection.

## *4. HTTP communication*

### *4.1 Request*

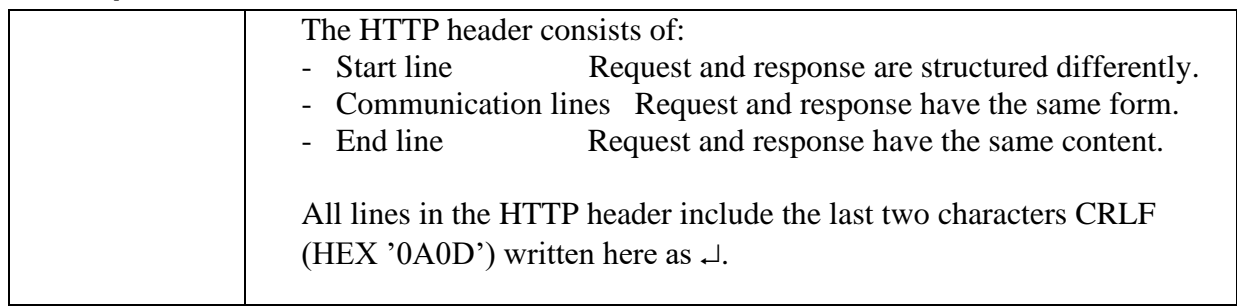

Start line

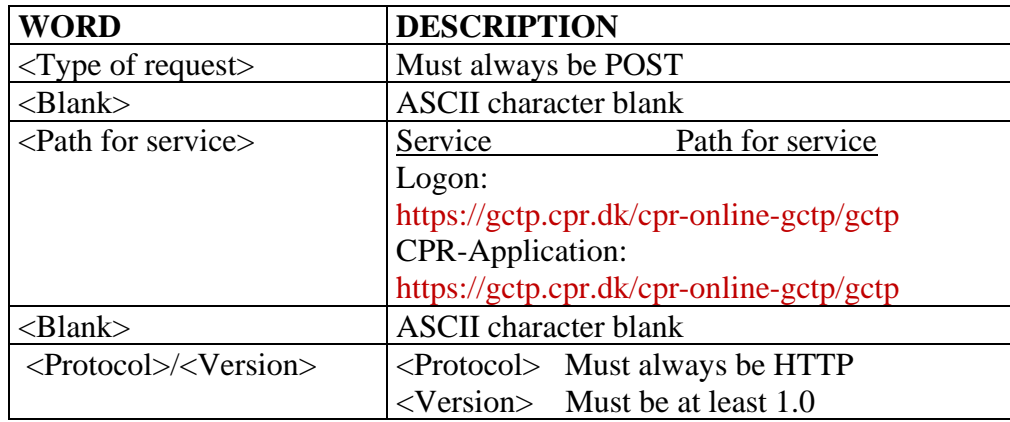

*Flgsnr. 045*

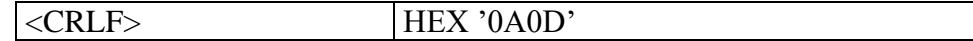

#### Communication lines

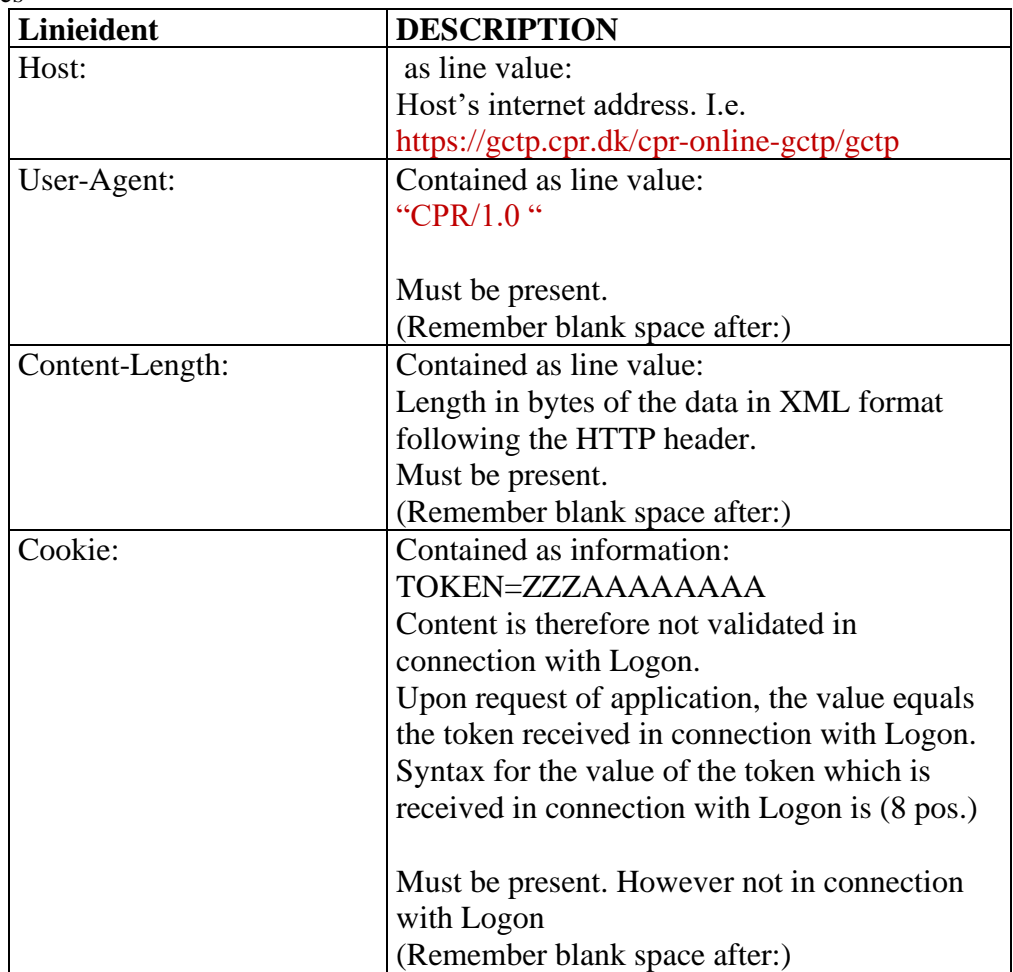

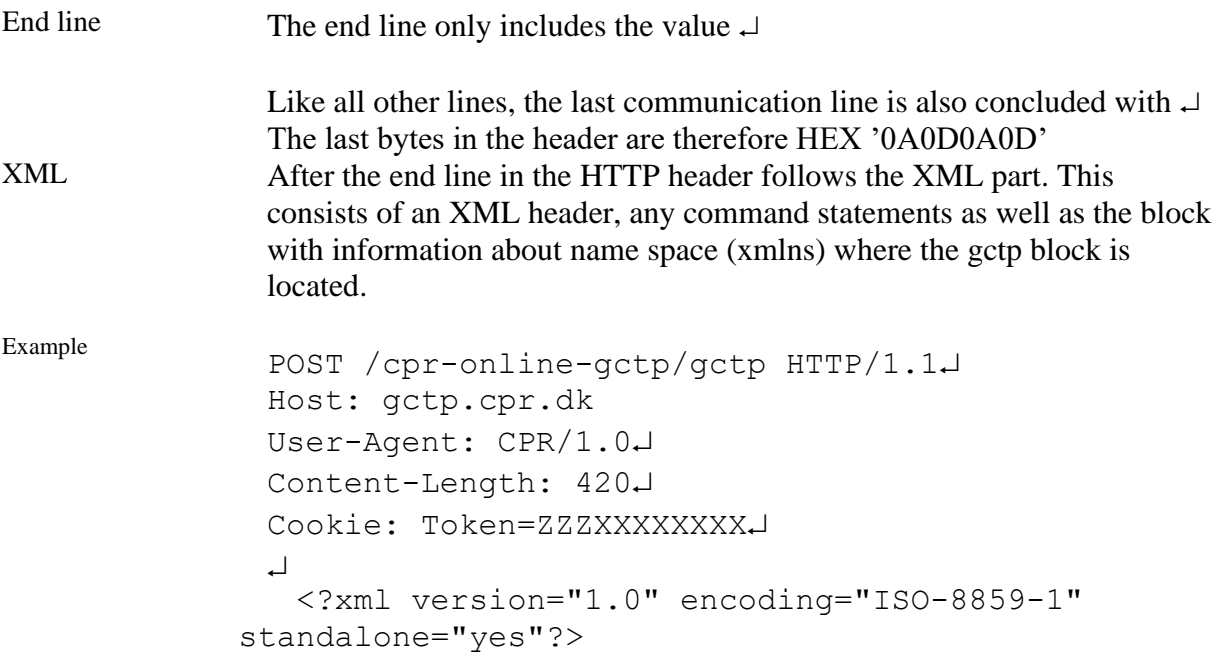

<root xmlns="http://www.cpr.dk"><Gctp v="1.0"> …

</Gctp></root>.

NOTE! CPR clients type the XML string as a line without  $\perp$  and extra blank spaces. As XML is used, others are, however, not required to follow the same rule.

### *4.2 Response*

As a reply to the request, a response is returned. The response is structured in much the same way as the request.

Note that there must be a reaction to e.g. redirection.

#### Start line in response

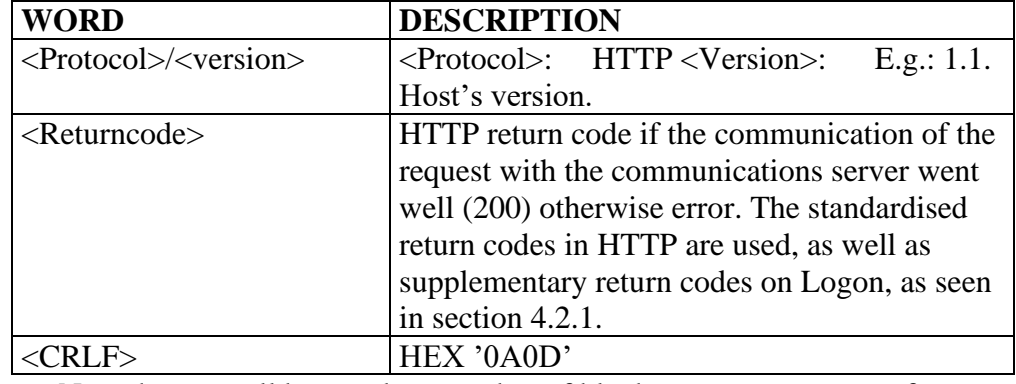

Note that a small but random number of blank spaces may come after a word.

Communication lines in response. May occur in other sequences than shown and not all have to occur.

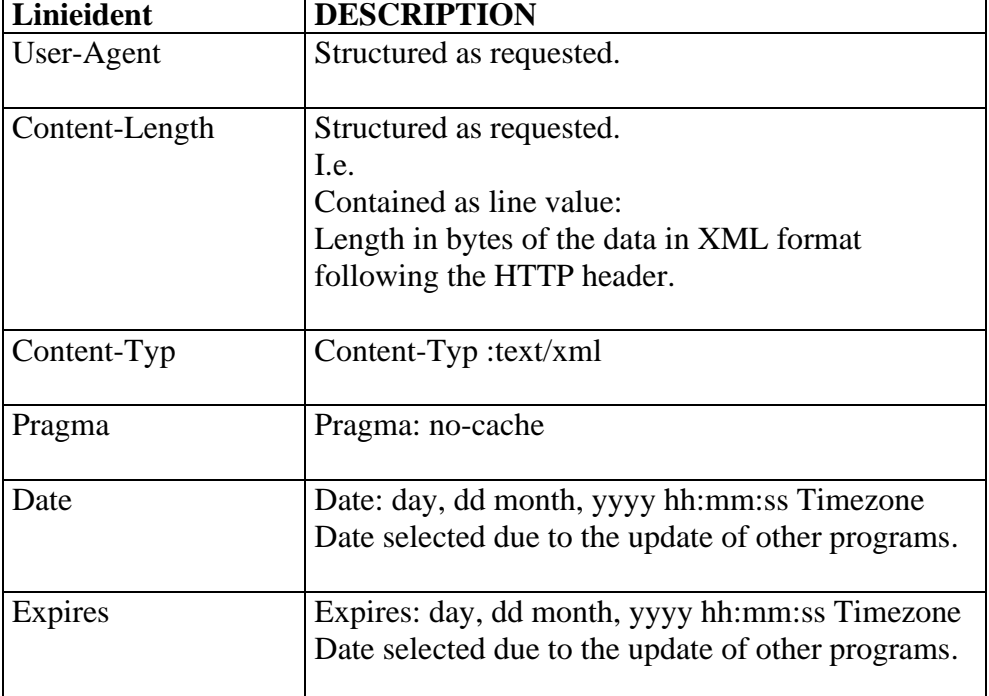

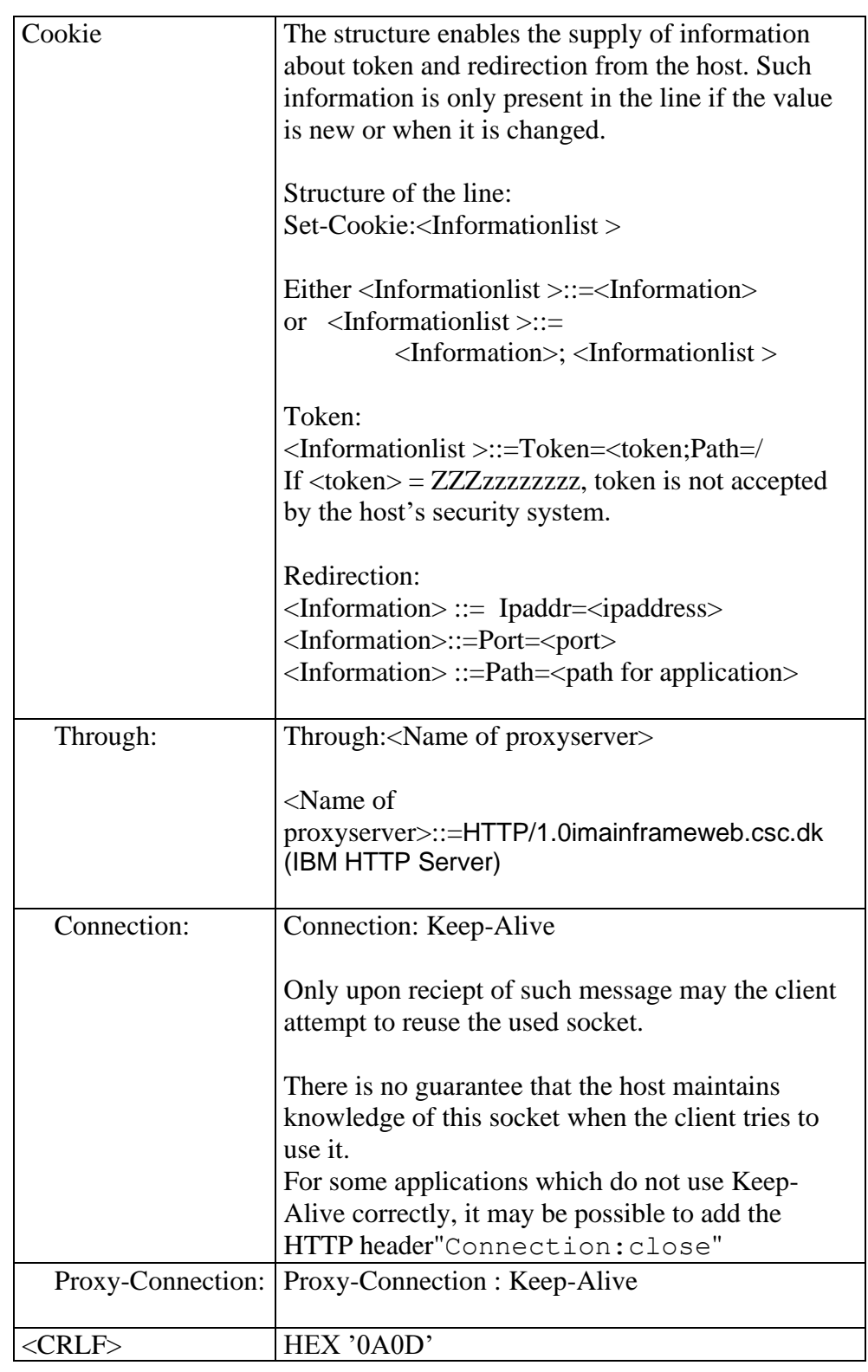

End line The end line only includes the value  $\Box$ 

Like all other lines, the last communication line is also concluded with  $\overline{\phantom{a}}$ 

The last 4 bytes in the header are therefore: HEX '0A0D0A0D'

Example  $HTTP/1.1 200 \downarrow$ 

```
Pragma: no-cache
Date:Mon, 21 Mar 2002 15:31:31 GMT
Content-Length:2443
Content-Type: text/xml 
Expires: Mon, 21 Mar 2002 00:00:02 GMT
\overline{\phantom{a}}Below are the above-mentioned 2443 byte data in XML format
```
#### *4.2.1 Data in XML format in connection with Logon*

XML documents must be initiated with an XML header. Following this there may be command statements with URL for XML Schema or DTD describing the structure and its data. Subsequently, a block follows with information about ownership of the GCTP block and its data. The GCTP block is located within the block on ownership.

Example

```
<?xml version="1.0" encoding="ISO-8859-1" 
standalone="yes"?>
<root xmlns="http://www.cpr.dk">
   <<b>Gctp v="1.0">
 …
    </Gctp>
\langleroot>
```
Return codes

The CPR has defined return codes from the host's security system. These are used in XML data.

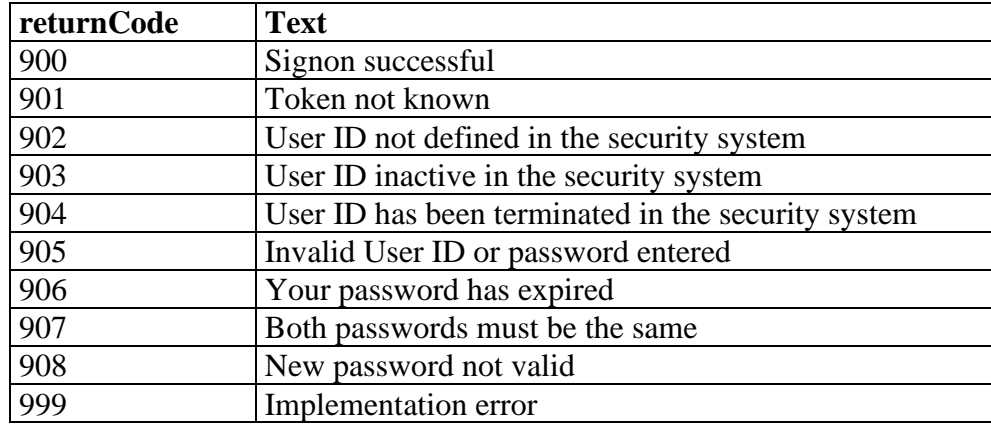

Ordinary Logon To log on to the system, the user ID and password must be sent as data in XML format with a POST request.

Example POST /cpr-online-gctp/gctp HTTP/1.1 Host: gctp.cpr.dk

*Flgsnr. 045* O:\GTS\CPR\CPRDOK\CPR-Opgaven\Ydelser\Udvikling og Rådgivning\Systemets eksterne grænseflader\Servicehåndbogen\CPR Servicehåndbog\CPRMOD\_Servicehaandbog\_Engelsk\Servicehaandbog\_bilag\_5\_eng\_final.docx

Change of password Password expiration Example Response when things go well Missing token User-Agent: CPR/1.0 Content-Type: text/xml Content-Length: <LENGTH> <?xml version="1.0" encoding="ISO-8859-1"?> <root xmlns="http://www.cpr.dk"> <Gctp v=1> <Sik function="signon" userid="<USER>" password="<PASSWD>" /> </Gctp>  $\langle$ root> The expiration time of a password is 90 days. NOTE! CPR clients type the XML string as a line without  $\Box$  and extra blank spaces. As XML is used, others are, however, not required to follow this rule. When a user changes password, the HTTP part is as above, whereas data in XML format is as follows: <?xml version="1.0" encoding="ISO-8859-1" standalone="yes"?> <root xmlns="http://www.cpr.dk"><Gctp v="1.0"><Sik function="newpass" userid="*x…x*" password="*xxxxxxxx*" newpass1="*xxxxxxxx*" /></Gctp></root> Example of response from the server after Logon and Change of password: HTTP/1.1 200 Content-Length:64 Expires: 0 Pragma: no-cache Content-Type: text/xml Set-Cookie: Token= ZZZabcdefgh; Path=/  $\Box$ <?xml version="1.0" encoding="ISO-8859-1" standalone="yes"?> <root xmlns="http://www.cpr.dk"><Gctp v="1.0"><Sik><Kvit r= "returKode" t="Signon udført" v="900"/></Sik></Gctp></root> If a token is not forwarded in the request (after Logon), or if an expired token is forwarded in the

Token lifetime Token is used from multiple IP addresses request, the following data may e.g. be returned in XML format: <?xml version="1.0" encoding="ISO-8859-1" standalone="yes"?> <root xmlns="http://www.cpr.dk"><Gctp v="1.0"><Sik><Kvit r="returKode" t=" Token unknown" v="901"/></Sik></Gctp></root> The HTTP error code is still "200 OK" as the communication itself went well. Token lifetime is 120 minuts. Is there after Logon, changed network to another ipaddress than the one used at Logon, it will cause this error. <?xml version="1.0" encoding="ISO-8859-1" standalone="yes"?> <root xmlns="http://www.cpr.dk"><Gctp v="1.0"><Sik><Kvit r="returKode" t=" Token kendes ikke" v="901"/></Sik></Gctp></root> Ekstra cookie in produktion environment at logonn N.B. Extra cookie is received at logon to production environment It should be observed that an extra cookie is set in the Production environment due to the Alteon switch balancing the server-load. Consequently, it is important to read the Token cookie, and set the "Set-Cookie" header with this Token in consecutive GCTP requests. HTTP/1.1 200 Set-Cookie: AlteonP=931d1f05931d650629d5a1a60055; Path=/ Date: Fri, 21 Mar 2014 09:58:25 GMT\* Set-Cookie: Token=6RR4qIJ7; Expires=Fri, 21-Mar-2014 10:58:25 GMT Content-Type: text/xml;charset=ISO-8859-1 Content-Length: 179 <?xml version="10" encoding="ISO-8859-1" standalone="yes"?> <root xmlns="http://www.cpr.dk">  $<$ Gctp v="1.0">  $\langle$ Sik $\rangle$  $\langle$ Kvit r="returKode" t="Signon udført" v="900"/> </Sik> </Gctp>  $\langle$ root